## Hiding elements

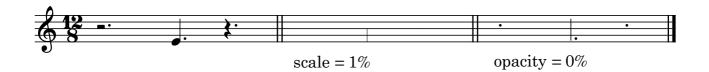